# Package 'semPower'

May 17, 2020

Type Package Title Power Analyses for SEM Version 1.0.1 Author Morten Moshagen Maintainer Morten Moshagen <morten.moshagen@uni-ulm.de> Description Provides a-priori, post-hoc, and compromise power-analyses for structural equation models (SEM). Moshagen & Erdfelder (2016) <doi:10.1080/10705511.2014.950896>. License LGPL Encoding UTF-8 LazyData true RoxygenNote 7.1.0 Imports stats, grDevices, graphics Suggests knitr, rmarkdown VignetteBuilder knitr NeedsCompilation no Repository CRAN Date/Publication 2020-05-17 07:10:02 UTC

# R topics documented:

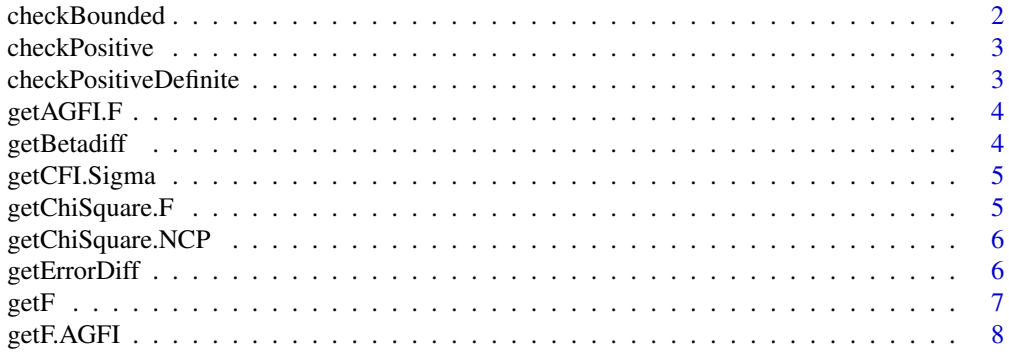

#### <span id="page-1-0"></span>2 checkBounded

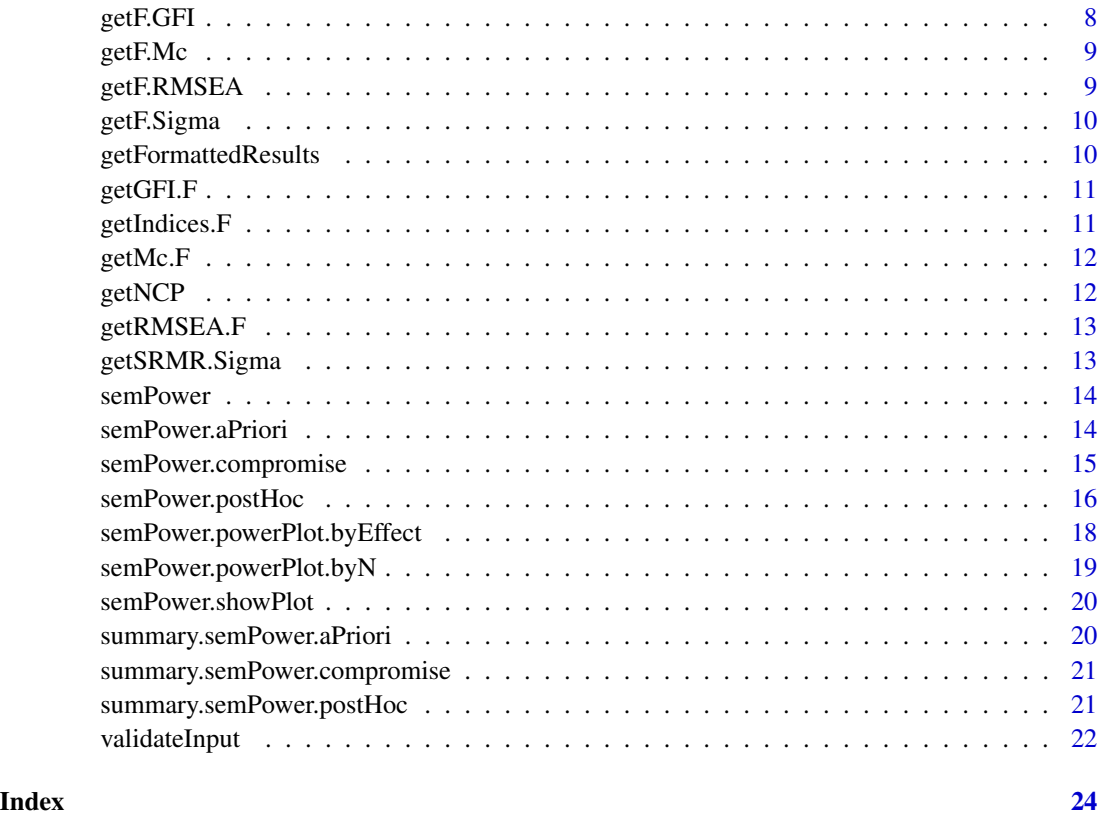

checkBounded *checkBounded*

# Description

checks whether x is defined and lies within the specified bound

#### Usage

```
checkBound(x, message, bound = c(0, 1))
```
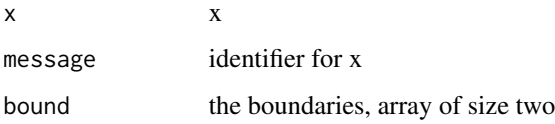

<span id="page-2-0"></span>checkPositive *checkPositive*

#### Description

checks whether x is defined and a positive number, stop otherwise

#### Usage

checkPositive(x, message)

#### Arguments

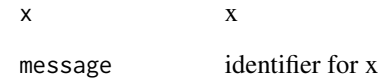

checkPositiveDefinite *checkPositiveDefinite*

#### Description

checks whether x is positive definite

#### Usage

checkPositiveDefinite(x, message)

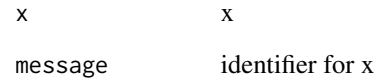

<span id="page-3-0"></span>getAGFI.F *getAGFI.F*

#### Description

calculates AGFI from minimum of the ML-fit-function

#### Usage

getAGFI.F(Fmin, df, p)

#### Arguments

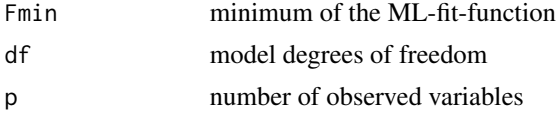

#### Value

AGFI

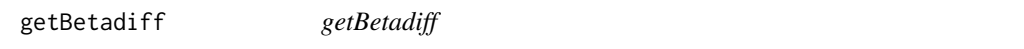

#### Description

get squared difference between requested and achieved beta on a logscale

## Usage

getBetadiff(cN, critChi, logBetaTarget, fmin, df)

#### Arguments

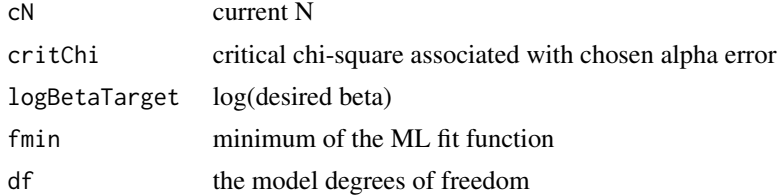

#### Value

squared difference requested and achieved beta on a log scale

<span id="page-4-0"></span>getCFI.Sigma *getCFI.Sigma*

#### Description

calculates CFI given model-implied and observed covariance matrix.

#### Usage

```
getCFI.Sigma(SigmaHat, S)
```
#### Arguments

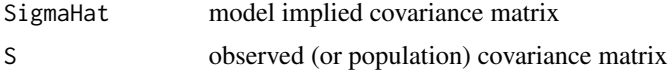

#### Details

cfi= (f\_null - f\_hyp) / f\_null

#### Value

CFI

getChiSquare.F *getChiSquare.F*

#### Description

calculates chis-square from the population minimum of the fit-function

#### Usage

```
getChiSquare.F(Fmin, n, df)
```
#### Arguments

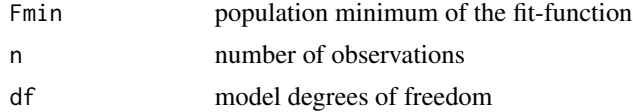

#### Details

 $chi = (n-1)*F + df = ncp + df$ 

note that F is the population minimum; using F\_hat would give chi =  $(n-1)*F_h$ hat

#### <span id="page-5-0"></span>Value

NCP

getChiSquare.NCP *getChiSquare.NCP*

#### Description

calculates chi-square from NCP

#### Usage

getChiSquare.NCP(NCP, df)

#### Arguments

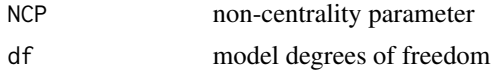

#### Details

 $chi = ncp + df$ 

#### Value

chiSquare

getErrorDiff *getErrorDiff*

#### Description

determine the squared log-difference between alpha and beta error given a certain chi-square value from central chi-square(df) and a non-central chi-square(df, ncp) distribution.

#### Usage

```
getErrorDiff(critChiSquare, df, ncp, log.abratio)
```
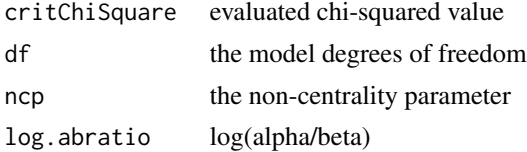

#### <span id="page-6-0"></span> $getF$  7

### Value

squared difference between alpha and beta on a log scale

getF *getF calculates minimum of the ML-fit-function from known fit indices*

#### Description

getF calculates minimum of the ML-fit-function from known fit indices

# Usage

```
getF(
  effect,
  effect.measure,
  df = NULL,p = NULL,SigmaHat = NULL,
  Sigma = NULL
\mathcal{L}
```
#### Arguments

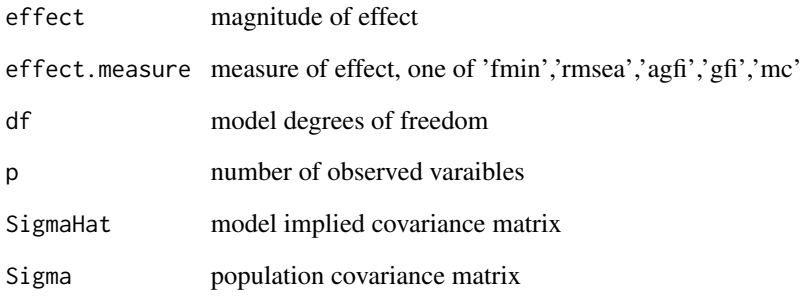

#### Value

Fmin

<span id="page-7-0"></span>getF.AGFI *getF.AGFI*

#### Description

calculates minimum of the ML-fit-function from AGFI

#### Usage

getF.AGFI(AGFI, df, p)

#### Arguments

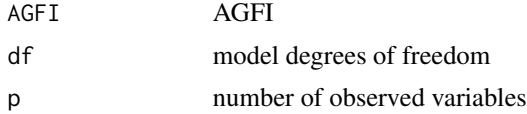

#### Details

 $F_{min} = rmsea^{2} * df$ 

#### Value

Fmin

getF.GFI *getF.GFI*

#### Description

calculates minimum of the ML-fit-function from AGFI

#### Usage

getF.GFI(GFI, p)

#### Arguments

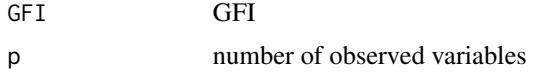

#### Value

Fmin

<span id="page-8-0"></span>getF.Mc *getF.Mc*

#### Description

calculates minimum of the ML-fit-function from Mc

#### Usage

getF.Mc(Mc)

#### Arguments

Mc Mc

#### Value

Fmin

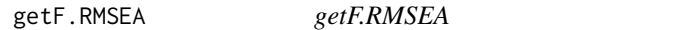

#### Description

calculates minimum of the ML-fit-function from RMSEA

#### Usage

getF.RMSEA(RMSEA, df)

#### Arguments

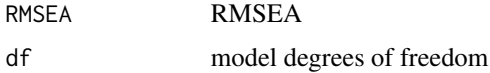

### Details

F\_min =  $rmsea^2$  \* df

### Value

Fmin

<span id="page-9-0"></span>getF.Sigma *getF.Sigma*

#### Description

calculates minimum of the ML-fit-function given model-implied and observed covariance matrix.

#### Usage

```
getF.Sigma(SigmaHat, S)
```
#### Arguments

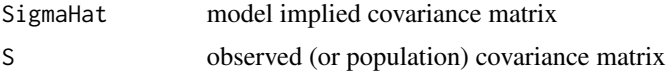

### Details

 $F_{min} = tr(S)$ 

#### Value

Fmin

getFormattedResults *getFormattedResults*

#### Description

returned dataframe containing formatted results

#### Usage

```
getFormattedResults(type, result, digits = 6)
```
#### Arguments

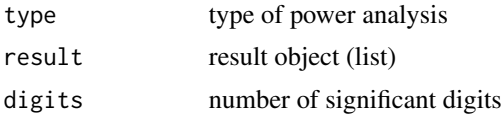

#### Value

data.frame

<span id="page-10-0"></span>getGFI.F *getGFI.F*

# Description

calculates GFI from minimum of the ML-fit-function

#### Usage

getGFI.F(Fmin, p)

#### Arguments

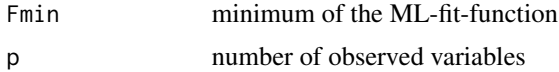

# Value

**GFI** 

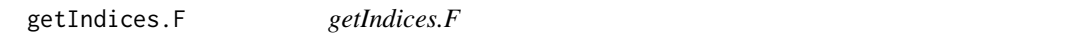

#### Description

calculates known indices from minimum of the ML-fit-function

#### Usage

getIndices.F(fmin, df, p = NULL, SigmaHat = NULL, Sigma = NULL)

#### Arguments

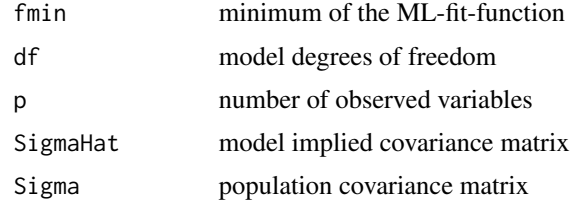

#### Value

list of indices

<span id="page-11-0"></span>getMc.F *getMc.F*

#### Description

calculates Mc from minimum of the ML-fit-function

#### Usage

getMc.F(Fmin)

#### Arguments

Fmin minimum of the ML-fit-function

### Value

Mc

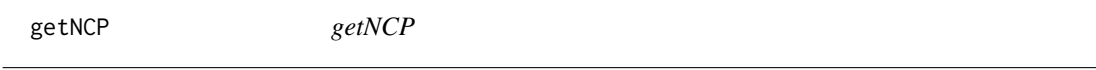

#### Description

calculates non-centrality parameter from the population minimum of the fit-function

#### Usage

getNCP(Fmin, n)

# Arguments

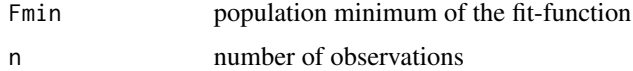

### Details

 $ncp = (n-1) * F$ 

#### Value

NCP

<span id="page-12-0"></span>getRMSEA.F *getRMSEA.F*

#### Description

calculates RMSEA from minimum of the ML-fit-function

### Usage

getRMSEA.F(Fmin, df)

#### Arguments

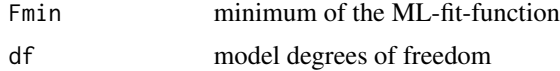

#### Details

 $F_{min} = rmsea^{2}$  \* df

#### Value

RMSEA

getSRMR.Sigma *getSRMR.Sigma*

## Description

calculates SRMR given model-implied and observed covariance matrix.

#### Usage

getSRMR.Sigma(SigmaHat, S)

## Arguments

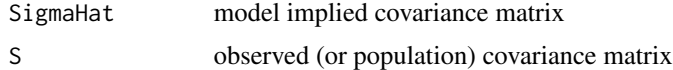

#### Value

SRMR

<span id="page-13-0"></span>

#### Description

semPower allows for performing a-priori, post-hoc, and compromise power-analyses for structural equation models (SEM).

#### Details

- A-priori power analysis [semPower.aPriori](#page-13-1) computes the required N, given an effect, alpha, power, and the model df
- Post-hoc power analysis [semPower.postHoc](#page-15-1) computes the achieved power, given an effect, alpha, N, and the model df
- Compromise power analysis [semPower.compromise](#page-14-1) computes the implied alpha and power, given an effect, the alpha/beta ratio, N, and the model df

In SEM, the discrepancy between H0 and H1 (the magnitude of effect) refers to the difference in fit between two models. If only one model is defined (which is the default), power refers to the global chi-square test. If both models are explicitly defined, power is computed for nested model tests. semPower allows for expressing the magnitude of effect by one of the following measures: F0, RMSEA, Mc, GFI, or AGFI.

Alternatively, the implied effect can also be computed from the discrepancy between the population (or a certain model-implied) covariance matrix defining H0 and the hypothesized (model-implied) covariance matrix from a nested model defining H1. See the examples below how to use this feature in conjunction with lavaan.

#### Author(s)

Morten Moshagen <morten.moshagen@uni-ulm.de>

<span id="page-13-1"></span>semPower.aPriori *semPower.aPriori*

#### Description

Determine required sample size given alpha, beta/power, df, and effect

#### Usage

```
semPower.aPriori(
  effect = NULL,effect.measure = NULL,
  alpha,
 beta = NULL,
```

```
power = NULL,
  df,
  p = NULL,
  SigmaHat = NULL,
  Sigma = NULL
\mathcal{L}
```
#### Arguments

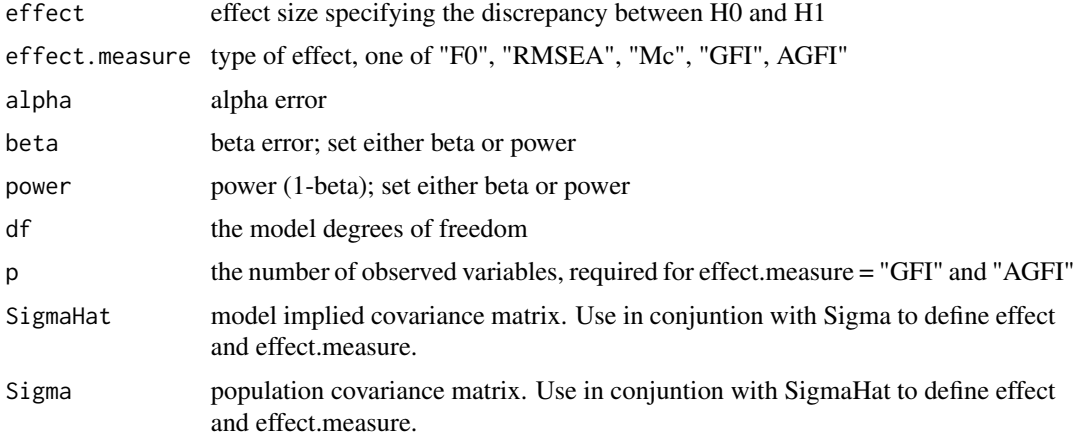

#### Value

list

#### Examples

```
## Not run:
power <- semPower.aPriori(effect = .05, effect.measure = "RMSEA", alpha = .05, beta = .05, df = 200)
power
power <- semPower.aPriori(effect = .15, effect.measure = "F0", alpha = .05, power = .80, df = 100)
power
power <- semPower.aPriori(alpha = .01, beta = .05, df = 5,
                         SigmaHat = diag(4), Sigma = cov(matrix(rnorm(4*1000), ncol=4)))
power
## End(Not run)
```
<span id="page-14-1"></span>semPower.compromise *sempower.compromise*

#### Description

Performs a compromise power analysis, i.e. determines the critical chi-square along with the implied alpha and beta, given a specified alpha/beta ratio, effect, N, and df

### Usage

```
semPower.compromise(
 effect = NULL,
 effect.measure = NULL,
 abratio = 1,
 N,
 df,
 p = NULL,SigmaHat = NULL,
 Sigma = NULL
\mathcal{L}
```
#### Arguments

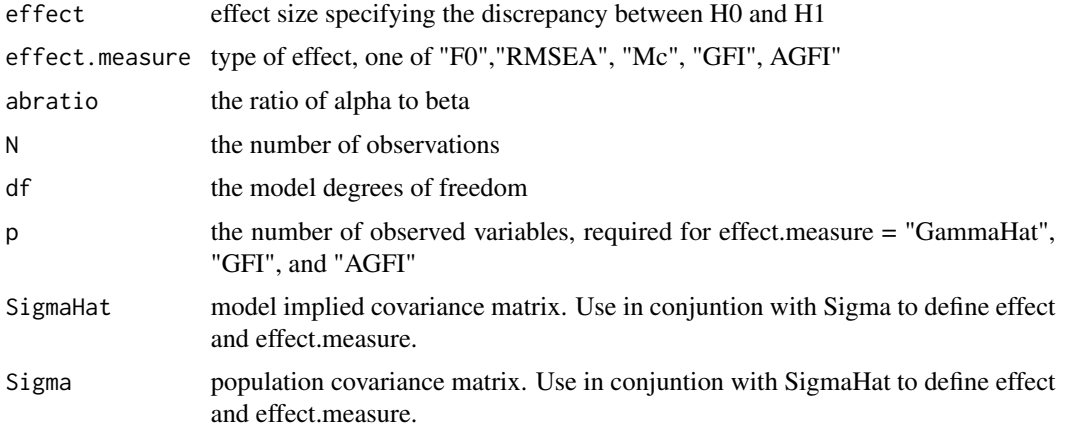

#### Value

list

#### Examples

```
## Not run:
cp.ph <- semPower.compromise(effect = .08, effect.measure = "RMSEA", abratio = 1, N = 250, df = 200)
summary(cp.ph)
```
## End(Not run)

<span id="page-15-1"></span>semPower.postHoc *semPower.postHoc*

#### Description

Determine power (1-beta) given alpha, df, and effect

<span id="page-15-0"></span>

#### semPower.postHoc 17

### Usage

```
semPower.postHoc(
 effect = NULL,
 effect.measure = NULL,
  alpha,
 N,
 df,
 p = NULL,SigmaHat = NULL,
 Sigma = NULL
\lambda
```
#### Arguments

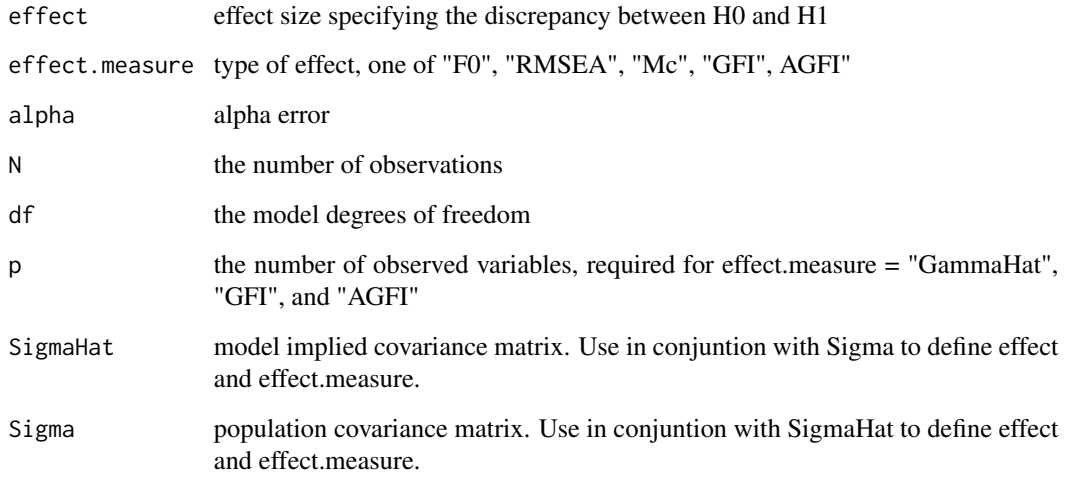

#### Value

list

### Examples

```
## Not run:
power <- semPower.postHoc(effect = .05, effect.measure = "RMSEA", alpha = .05, N = 250, df = 200)
power
power \leq semPower.postHoc(N = 1000, df = 5, alpha = .05,
                         SigmaHat = diag(4), Sigma = cov(matrix(rnorm(4*1000), ncol=4)))
power
```
## End(Not run)

<span id="page-17-0"></span>semPower.powerPlot.byEffect

*sempower.powerPlot.byEffect*

#### Description

show a plot showing power as function of N for a given effect and alpha

#### Usage

```
semPower.powerPlot.byEffect(
 effect.measure = NULL,
 alpha,
 N,
 df,
 p = NULL,effect.min = NULL,
 effect.max = NULL,
 steps = 50,
 linewidth = 1
)
```
#### Arguments

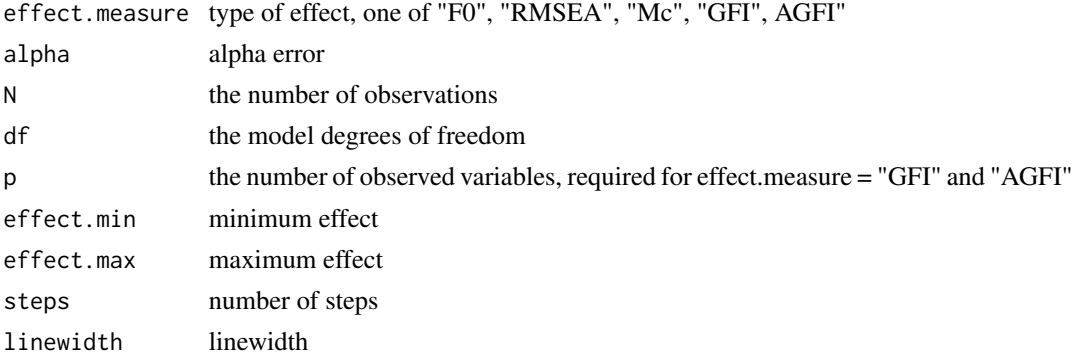

#### Value

powerplot

#### Examples

```
## Not run:
semPower.powerPlot.byEffect(effect.measure = "RMSEA", alpha = .05,
                            N = 500, effect.min = .01, effect.max = .15, df = 200)
```
## End(Not run)

<span id="page-18-0"></span>semPower.powerPlot.byN

*sempower.powerPlot.byN*

#### Description

show a plot showing power as function of N for a given effect and alpha

#### Usage

```
semPower.powerPlot.byN(
 effect = NULL,
 effect.measure = NULL,
 alpha,
 df,
 p = NULL,SigmaHat = NULL,
 Sigma = NULL,
 power.min = alpha,
 power.max = 0.999,
 steps = 50,
 linewidth = 1
)
```
#### Arguments

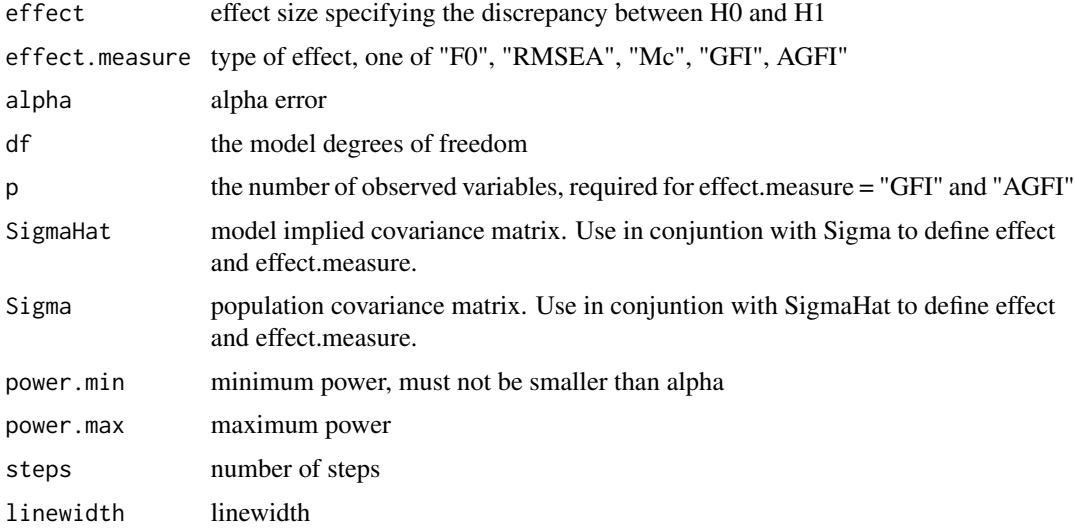

#### Value

powerplot

#### Examples

```
## Not run:
semPower.powerPlot.byN(effect = .05, effect.measure = "RMSEA",
                       alpha = .05, power.min = .05, power.max = .999, df = 200)
```
## End(Not run)

semPower.showPlot *semPower.showPlot*

#### Description

show a plot showing central and non-central chi-square distribution

#### Usage

```
semPower.showPlot(chiCrit, ncp, df, linewidth = 1)
```
#### Arguments

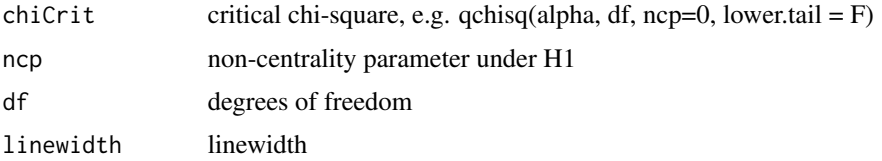

summary.semPower.aPriori

*summary.semPower.aPriori*

#### Description

provide summary of a-priori power analyses

#### Usage

```
## S3 method for class 'semPower.aPriori'
summary(object, ...)
```
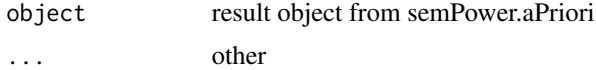

<span id="page-19-0"></span>

<span id="page-20-0"></span>summary.semPower.compromise

*summary.sempower.compromise*

#### Description

provide summary of compromise post-hoc power analyses

#### Usage

```
## S3 method for class 'semPower.compromise'
summary(object, ...)
```
#### Arguments

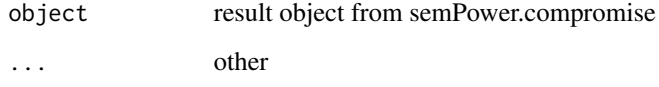

summary.semPower.postHoc

*semPower.postHoc.summary*

#### Description

provide summary of post-hoc power analyses

#### Usage

```
## S3 method for class 'semPower.postHoc'
summary(object, ...)
```
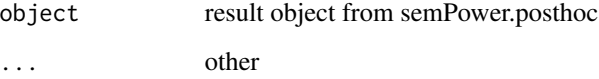

<span id="page-21-0"></span>validateInput *validateInput*

#### Description

Validates input for power calcuation function

#### Usage

```
validateInput(
 power.type = NULL,
 effect = NULL,effect.measure = NULL,
  alpha = NULL,
 beta = NULL,
 power = NULL,
 abratio = NULL,
 N = NULL,df = NULL,p = NULL,SigmaHat = NULL,
  Sigma = NULL,
 power.min = alpha,
 power.max = 0.999,
 effect.min = NULL,
 effect.max = NULL,
  steps = 50,
  linewidth = 1
)
```
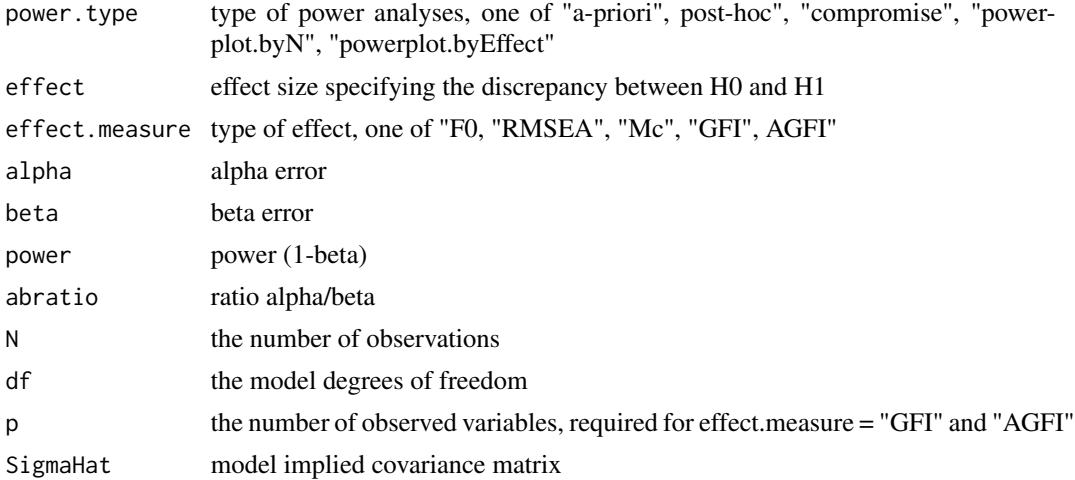

# validateInput 23

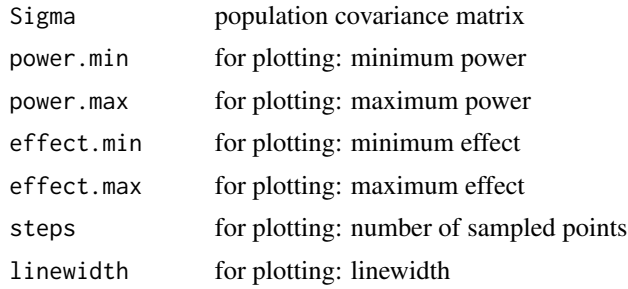

# <span id="page-23-0"></span>Index

checkBounded, [2](#page-1-0) checkPositive, [3](#page-2-0) checkPositiveDefinite, [3](#page-2-0) getAGFI.F, [4](#page-3-0) getBetadiff, [4](#page-3-0) getCFI.Sigma, [5](#page-4-0) getChiSquare.F, [5](#page-4-0) getChiSquare.NCP, [6](#page-5-0) getErrorDiff, [6](#page-5-0) getF, [7](#page-6-0) getF.AGFI, [8](#page-7-0) getF.GFI, [8](#page-7-0) getF.Mc, [9](#page-8-0) getF.RMSEA, [9](#page-8-0) getF.Sigma, [10](#page-9-0) getFormattedResults, [10](#page-9-0) getGFI.F, [11](#page-10-0) getIndices.F, [11](#page-10-0) getMc.F, [12](#page-11-0) getNCP, [12](#page-11-0) getRMSEA.F, [13](#page-12-0) getSRMR.Sigma, [13](#page-12-0) semPower, [14](#page-13-0) semPower-package *(*semPower*)*, [14](#page-13-0) semPower.aPriori, *[14](#page-13-0)*, [14](#page-13-0) semPower.compromise, *[14](#page-13-0)*, [15](#page-14-0) semPower.postHoc, *[14](#page-13-0)*, [16](#page-15-0) semPower.powerPlot.byEffect, [18](#page-17-0) semPower.powerPlot.byN, [19](#page-18-0) semPower.showPlot, [20](#page-19-0) summary.semPower.aPriori, [20](#page-19-0) summary.semPower.compromise, [21](#page-20-0) summary.semPower.postHoc, [21](#page-20-0)

validateInput, [22](#page-21-0)